**Fitting:** A Subroutine to Fit Four-Moment Probability Distributions to Data

**MICROFICHE** 

 $\frac{1}{\sqrt{2}}$ 

S. R. Winterstein, C.H. Lange, S. Kumar

Civil Engineering Department

Stanford University

Stanford, CA 94305

::::::::::: ;;;;;; . . . . . . \*8680579\* SANDIA NATIONAL **LABORATORIES** TECHNICAL LIBRARY : 1111 医瘤痛素  $\mathcal{H}$ un A.

RECORD COFY

SAND94-3039

an<br>Yyyyyyy  $\begin{array}{l} \frac{1}{\alpha} \text{ group } M \leq 3 \Rightarrow \\ \text{a. in } \mathbb{R} \rightarrow \mathbb{R} \Rightarrow \mathbb{R} \Rightarrow \end{array}$ 

 $\frac{1}{2}$ 

 $\mathbb{C}^{n \times n}$ 

.<br>Léén

: rake t

影 N ï.

Issued by Sandia National Laboratories, operated for the United States Department of Energy by Sandia Corporation.

NOTICE: This report was prepared as an account of work sponsored by an agency of the United States Government. Neither the United States Government nor any agency thereof, nor any of their employees, nor any of their contractors, subcontractors, or their employees, makes any warranty, express or implied, or assumes any legal liability or responsibility for the accuracy, completeness, or usefulness of any information, apparatus, product, or process disclosed, or represents that its use would not infringe privatel owned rights. Reference herein to any specific commercial product, process, or service by trade name, trademark, manufacturer, or otherwise, does not necessarily constitute or imply its endorsement, recommendation, or favoring by the United States Government, any agency thereof or any of their contractors or subcontractors. The views and opinions expressed herein do not necessarily state or reflect those of the United States Government, any agency thereof or any of their contractors.

Printed in the United States of America. This report has been reproduced directly from the best available copy.

Available to DOE and DOE contractors from Office of Scientific and Technical Informatic Oak Ridge, TN 37831

Prices available from (615) 576-8401. FTS 626-8401

Available to the public from National Technical Information Service US Department of Commerce 5285 Port Royal Rd Springfield, VA 22161

NTIS price codes Printed copy: A03 Microfiche copy: A01

Distribution category UC-121

#### SAND94-3039 Unlimited Release Printed January 1995

### FITTING: A SUBROUTINE TO FIT FOUR-MOMENT PROBABILITY DISTRIBUTIONS TO DATA

S.R. Winterstein, C.H. Lange, S. Kumar Civil Engineering Department Stanford University Stanford, CA 94305

Sandia Contract: AC-9051

#### Abstract

fitting is a Fortran subroutine that constructs a smooth, generalized fourparameter probability distribution model. It is fit to the first four statistical moments of the random variable X (i.e., average values of X,  $X^2$ ,  $X^3$ , and  $X^4$ ) which can be calculated from data using the associated subroutine calmom. The generalized model is produced from a cubic distortion of the parent model, calibrated to match the first four moments of the data. This four-moment matching is intended to provide models that are more faithful to the data in the upper tail of the distribution. Examples are shown for two specific cases.

# Acknowledgement

 $\bar{\beta}$ 

This program, developed at Stanford University, was supported by Sandia National Laboratories Wind Energy Technology Department, and the Reliability of Marine Structures Program of the Civil Engineering Depnrtrnent at Stanford University.

 $\overline{4}$ 

# **Contents**

## Executive Summary 7

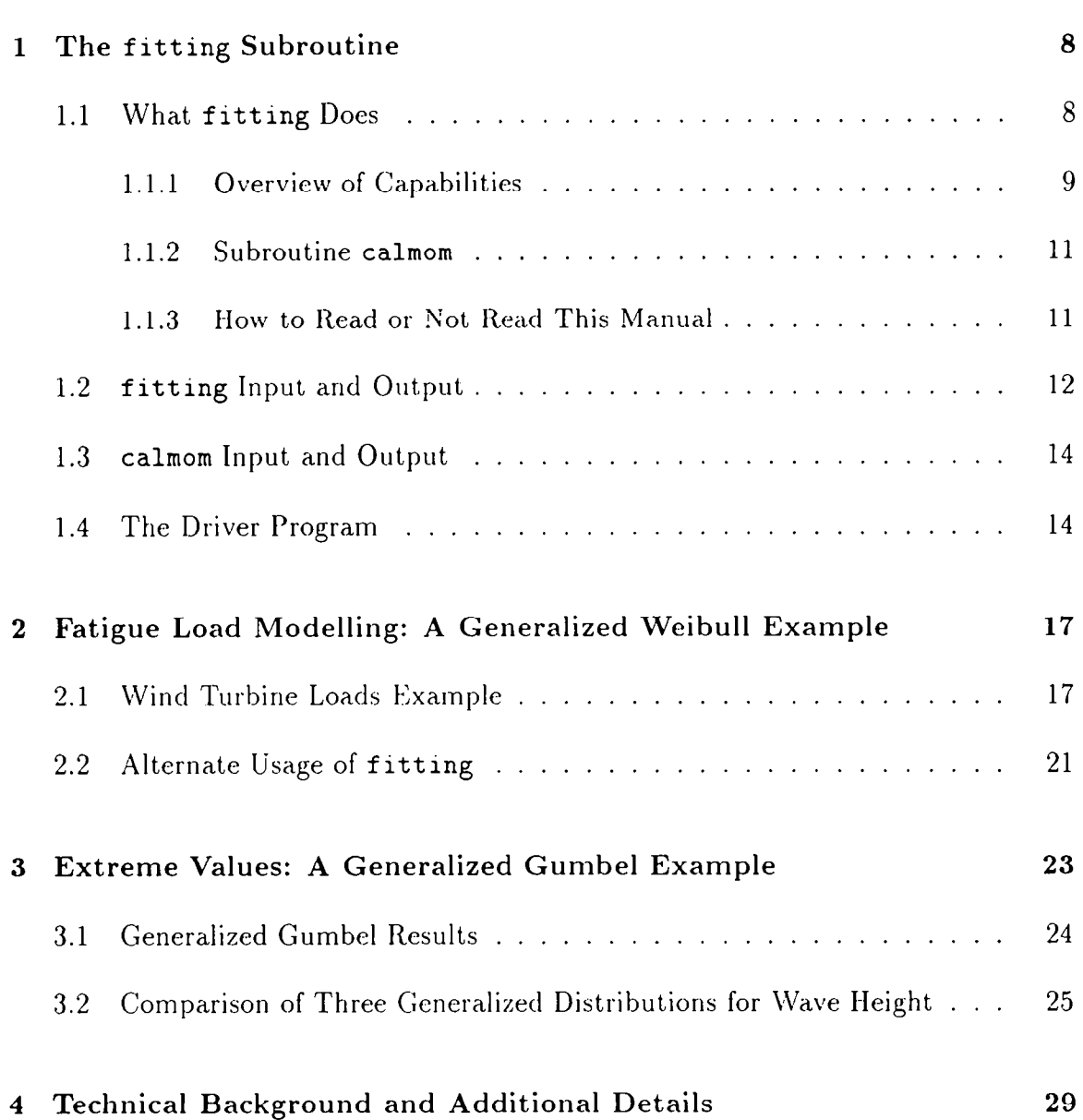

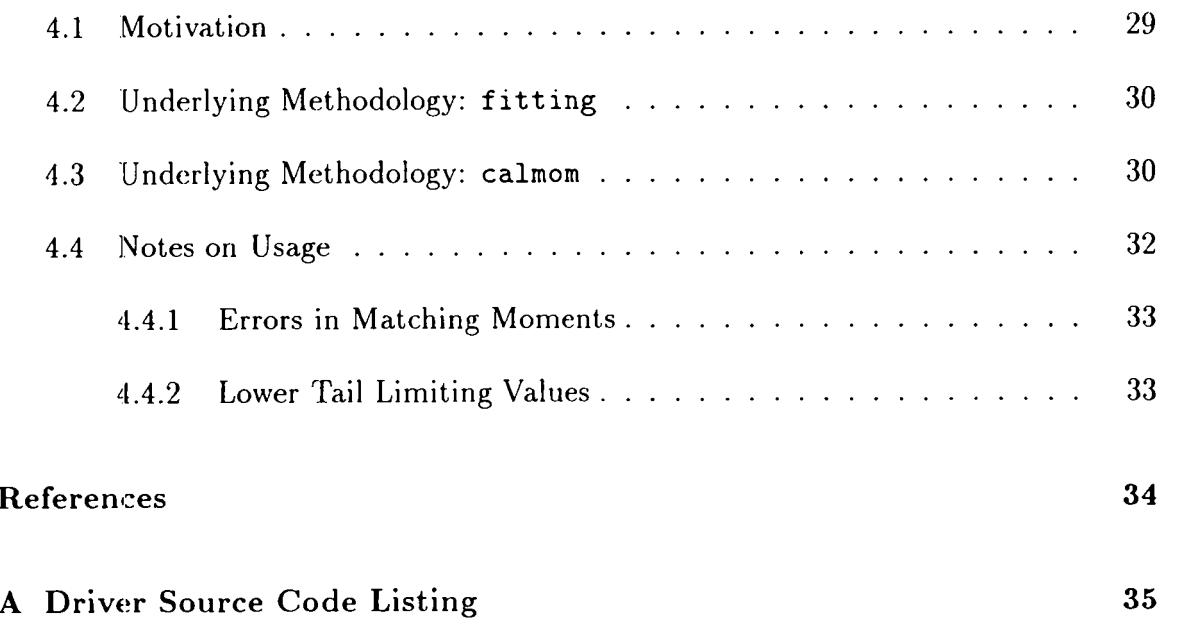

 $\mathcal{A}^{\mathcal{A}}$ 

# **Executive** Summary

**fitting** is a Fortran subroutine that constructs a smooth, generalized four-parameter probability distribution model. It is fit to the first four statistical moments of the random variable X (i.e., average values of X,  $X^2$ ,  $X^3$ , and  $X^4$ ) which can be calculated from data using the associated subroutine **calmom.** 

This distribution is said to be "generalized" in that it generalizes three conventional, standard two-parameter "parent" distribution models. The user may select here between Gaussian, Gumbel, or Weibull parent models. 'The generalized model is produced from a cubic distortion of the parent model, calibrated to match the first four moments of the data. This four-moment matching is intended to provide models that are more faithful to the data in the upper tail of the distribution.

Examplcs are shown here for two specific cases: modelling rainflow-counted load ranges and extrerne wave heights, based respectively on Weibull and Gumbel parent models. To use **fitting** to fit a distribution to data, a separate subroutine, **calmom,**  is included to determine the first four statistical moments of the input data set. Because these moments are required input to **fitting,** the routines **calmom** and **fitting** together serve as a general distribution fitting algorithm. **A** sample driver program is included to illustrate the usage and interpretation of fitting and calmom for the two examples.

### **Chapter 1**

# **The fitting** Subroutine

## **1.1 What fitting Does**

fitting is a Fortran subroutine that constructs a smooth, generalized four-parameter probability distribution model. The first four statistical moments of the random variable X (i.e., average values of X,  $X^2$ ,  $X^3$ , and  $X^4$ ) are used by the subroutine to establish the generalized distribution. These moments can be based on thcory; however, they are almost always derived from data. **A** separate subroutine **calmom** is provided to compute the required moments for an arbitrary data set.

This distribution is said to be "generalized" in that it generalizes three conventional, standard two-parameter "parent" distribution models. The user may select here between Gaussian, Gumbel, or Weibull parent models. The generalized model is then produced from a cubic distortion of the parent model, calibrated to match the first four moments of the data. (Depending on the numerical values of the moments, an inverse cubic distortion may also be used.) This four-moment matching is intended to provide models that are more faithful to the extreme values of the data, commonly referred to as the upper tail region.

By invoking various parent modcls, the user is ablc to reflect reasonable "prior" probability distribution choices based on the context at hand. For example, values from a random process may bc assigned Gaussian distribution if sampled at an arbitrary time, Weibull distribution if sampled at an arbitrary peak, or Gumbel distribution if sampled at a global peak in a fixed duration (Benjamin and Cornell, 1970). These three distributions are included here as possible parent distribution choices.

Examples are shown here for two spccific cases: modelling rainflow-counted load ranges and extreme wave heights, based respectively on Weibull and Gumbel parent models. Notably, we find that over a rangc of practical values, these applications are controlled by the four moment values and are relatively inscnsitive to the underlying parent distribution choice. Because this conclusion may change with the application,

| Values $x_i$ [kip-ft]: | Probabilities $p_i = F(x_i)$ : |
|------------------------|--------------------------------|
| 9.250                  | 0.004                          |
| 9.500                  | 0.058                          |
| 9.750                  | 0.146                          |
| 10.000                 | 0.251                          |
| 10.250                 | 0.360                          |
| 10.500                 | 0.465                          |
| 10.750                 | 0.561                          |
| 11.000                 | 0.645                          |
| 12.000                 | 0.862                          |
| 13.000                 | 0.949                          |
| 14.000                 | 0.981                          |
| 15.000                 | 0.993                          |

Table 1.1: Predicted probabilities,  $p_i$ , of not exceeding various  $x$  levels.

**fitting** allows the user to implement various parent distributions and assess the sensitivity to this choice.

#### **1.1.1 Overview of Capabilities**

The subroutine **fitting** has two options. In the first option, the user can provide arbitrary values  $x_1, ..., x_N$  of the physical variable, and the routine returns corresponding probability values,  $p_i$ , that the random variable is *less than* the value  $x_i$ . Formally,  $p_i$  is known as  $F(x_i)$ , the *cumulative distribution function (CDF)* of X. The second option works in the oppositc direction: the user provides specified cumulative probability values  $p_i$ , and the routine returns levels  $x_i$  of the physical variable. In this case, the output levels  $x_i$  are known as specific *fractiles* of the probability distribution. Note that both options require the first four statistical moments of  $X$  to be input.

**As** a simple example, consider the edgewise bending moment range X on a wind turbine blade (Coleman, 1989). Figure 1.1 shows the cycle counts (rainflow counted) for a 71 minute time history of observed edgewise moments. The clustering of counts in the moment ranges around 9-15 and 0-5 kip-ft is attributed to the dominant gravity induced loading combined with the turbulent effects of the wind respectively. From the viewpoint of fatigue damage, ranges less than 9 kip-ft contribute less than *5%* to the total damage and are considered insignificant. Table 1.1 shows the cumulative distribution, *F(x),* of applied loads above this level as predicted by **fitting.** 

For example, Table 1.1 shows that among all loads above **xmin=9** [kip-ft], the load level 9.5 [kip-ft] is not exceeded 5.S% of the time-and hence exceeded the remaining

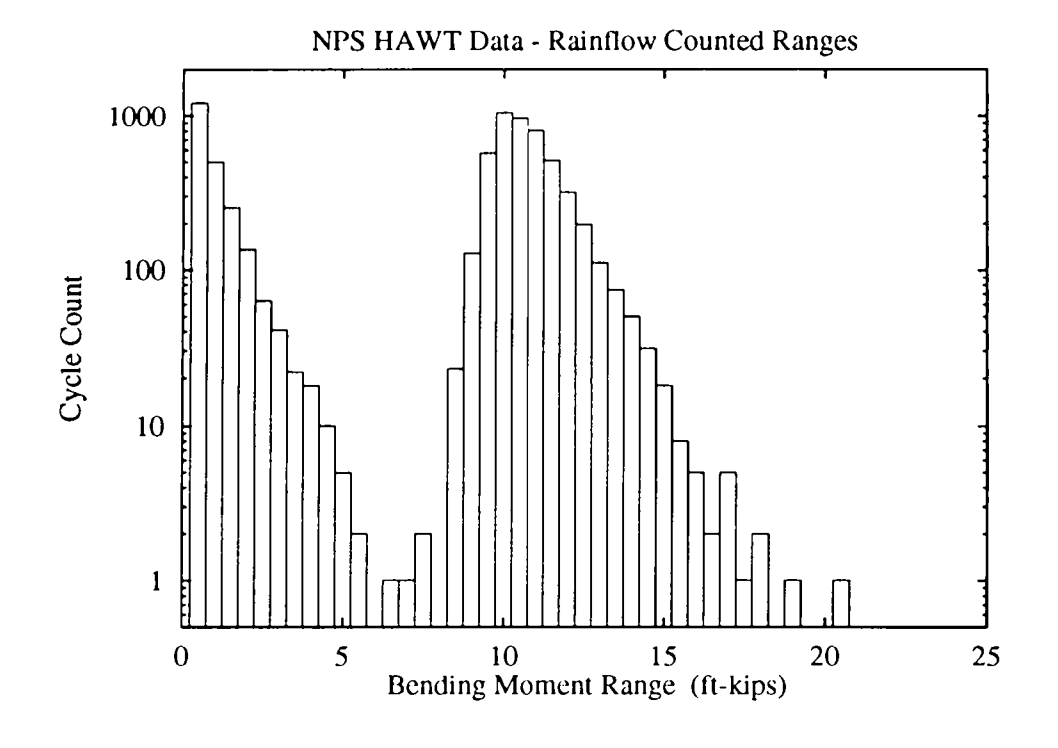

Figure 1.1: Histogram of Edgewise Bending Moment Time Series Data

**94.2%** of the time. Similarly, this table shows that a typical, central load value is around 10.5 [kip-ft]. Strictly, this value is not exccedcd **46.5%** of the time; i.e., the *median* value of the load  $X$ —which has 50% chance of being exceeded-is between 10.5 arid 10.75 [kip-ft]. We show in Section 2.2 how thesc values are estimated from the **fitting** routines. **We** also show how, if **wc** invoke the second option of **fitting,**  we can directly estimate the median level (for which  $F(x)=p_i$ , is specified to be 0.5) to be 10.59 [kip-ft]. Notice also from Table 1.1 that, probabilities for values that exceed the range of observed values can be requested.

In general, one may consider three distinct ways to use **fitting:** 

- One option of the subroutine fitting takes input values  $x_i$  and estimates the cumulative probability  $p_i$  of falling below each  $x_i$ . For example, data in the first column of Table 1.1) are input and the second column values are output.
- With this same option, the differences  $p_i p_{i-1}$  between these cumulative probabilities can be used to give estimates of a theoretical histogram (;.e., probability content in various discretized "cells" or "bins.") For exarnple, Table 1.1 can be used to directly produce a histogram, with probability *.032* assigned to the interval  $(9.25, 9.50)$ , probability  $.126 - .032 = .094$  to the interval  $(9.50, 9.75)$ , and so forth.
- The other option of the subroutine fitting takes input values  $p_i$  and returns corresponding values  $x_i$ . For example, data in the second column of Table 1.1

are input and the first column values are output. This is useful, for example, if the user can more easily specify interesting values of  $p_i$  rather than  $x_i$  values a priori.

### **1.1.2 Subroutine calmom**

**fitting requires the first four statistical moments of the random variable,**  $X$ **, as in**put. These moments can be based on either theoretical considerations or derived from a particular set of data. To use fitting to fit a distribution to data, a separate subroutine, calmom, is included to accurately estimate the first four statistical moments of the input data set. Input and output for the calmom subroutine are described in Section **1.3.** 

Because these moments are required input to **fitting,** thc routines calmom and **fitting together serve as a general distribution fitting algorithm. A sample driver** program is included to illustrate the usage and interpretation of fitting and calmom for two example problems given in Chapters 2 and *3.* 

### **1.1.3 How to Read or** Not **Read** This **Manual**

We recognize that there are two distinct types of computer users: those who read manuals thoroughly and those who go to great lengths to avoid doing so. For this latter group, who prefer to learn by example, **\re** have included a driver program with detailed comments, and the sample input and output used to generate Table 1.1. Those users may wish to proceed to the driver source code listing, also given in Appendix A. Additional description of the driver and this example, based on a generalized Weibull model, is given in Chapter 2. Chapter **3** describes an alternate application to extreme wave height levels, using a generalized Gumbel model.

Those who prefer a more precise overview of **fitting** are referrcd **to** the remainder of Chapter 1. Section **1.2** describes its input and output arguments and calling syntax, while Section **1.3** discusses the usage and arguments of the subroutine calmom which computes statistical moments for a given data sct,.

Finally, Chapter 4 brings together a number of more detailed technical issues concerning **fitting.** These range from underlying motivation (Section **4.1)** to the basic methodology underlying **fitting** (Section 4.3) **and** calmom (Section **4.3).** Section **4.4**  includes various additional practical notes on their usage, limitations and potential error conditions.

# **1.2 fitting** Input **and** Output

The user can call **fitting** with the following command

```
callfitting(itype,xmom,ndata,xmin,x,cdf,nx,pmom,iflag,ioout,etol)
```
Each component of the **fitting** argument list is defined below. Output quantities include the array **pmom** and, depending on the value of **iflag,** either **x** or **cdf.** All other quantities are input.

- **itype:** index used **to** define the parent distribution used by **fitting** 
	- $itype = 1: Gaussian distribution$

**itype** = 2: Gumbel distribution

**itype** = **3:** Weibull distribution

- xmom(1)<sup>1</sup>: mean,  $\mu_x = E[X] = \int_{all \ x} x f(x) dx$ ;  $f(x) = PDF$  of X
- **xmom(2)**<sup>1</sup>: **standard deviation**,  $\sigma_x = \{E[(x-\mu_x)^2]\}^{1/2} = \{f_{allx}(x-\mu_x)^2f(x)dx\}^{1/2}$
- **x**mom(3)<sup>1</sup>; skewness,  $\alpha_2 = E[(\frac{x-\mu_x}{})^3] = \int u \frac{(x-\mu_x}{^3})^3 f(x) dx$  $\sigma_x$
- xmom(4)<sup>1</sup>: kurtosis,  $\alpha_4 = E[(\frac{x-\mu_x}{\sigma_x})^4] = \int_{all \, x} (\frac{x-\mu_x}{\sigma_x})^4 f(x) dx$
- **ndata':** Number of sample data used to estimate moments in **xmom.** If **ndata< 100, fitting** checks by simulation that these moments do not have excessive bias (Section **4.3).** The user can avoid this simulation check by setting **ndata**   $\geq$  100 on input.
- **xmin:** Optional shift parameter to be applied in the M'eibull case **(itype=3).**  Note that the standard Weibull model produces values for  $X \geq 0$ , while the Gaussian and Gumbel models are unbounded. If the user inputs a nonzero value of  $xmin$ , a shifted Weibull model (standard Weibull model of  $X - xmin$ ) is then used as a parent distribution. Accordingly, in this case **xmom(1)** ... **xmom(4)** should contain moments of the shifted variable  $X-$  xmin. (This is precisely what is returned by the routine **calmom** when **xmin** is nonzero.) The data shown in figure 1.1 is a good example of using this variable  $(\text{xmin} \approx 9.0)$ when only the upper portion of the data is important. Note finally that **fitting**  ignores the value of **xmin** if the Gaussian or Gumbel distribution is selected.
- **x:** array containing values of the physical variable.

<sup>&#</sup>x27;Section **1.3** explains these moments further and subroutine **calmom** used to compute them

- *0* cdf: array containing the cumulative (non-exceedance) probabilities corresponding to each *x;* in the **x** array above.
- **0 nx:** number of **x** or cdf values requested.
- *0* **pmom:** array of the absolute moments of the fitted distribution:

**pmom(n):** the *n*-th absolute moment,  $E[X^n] = \int_{all \, x} x^n f(x) dx$ 

The first four moments will be consistent with the input moments given in **xmom,**  within the error tolerance described below. Higher moments may be of interest in other applications; e.g., fatigue damage of various materials. Here  $n=10$ moments are output, using the probability density function  $f(x)$  estimated by the Generalized distribution model.

**0 iflag:** index used to define the type of calculation to be performed by **fitting** 

iflag = **0:** returns output estimates of **x** for each of the cumulative probabilities input in the array cdf.

 $iflag = 1:$  returns output estimates of probabilities  $cdf$  for each of the physical values input in the array **x.** 

- **0 ioout:** logical unit number for writing error messages. The calling program should make a file available for error messages by opening a file with **ioout** as its logical unit number. (The sample driver illustrates this in Chapter **2.)**
- *0* **etol:** the error tolerance in matching higher moments. This is defined formally in Eq. 4.2. In general, there is a tradeoff between moment accuracy and computation time. Based on experience with various tolerances, we use the value **etol=.01** in our examples. This may be changed by the user.

If the theoretical moments **xmom(i)** are known, the **fitting** routine can be applied directly. In practice, it is often necessary to estimate these statistical moments from a set of data. *A* separate subroutine, **calmom,** is supplied here to compute the required moments from data; i.e., to act as a pre-processor for **fitting** routine. The procedure used to compute these moments is discussed in section 4.3, and its use is demonstrated in Chapter 2.

The Role of the Lower Threshold **xmin.** In most applications of the Weibull model we seek *to* model all possible values of a positive quantity (e.g., stress range, number of cycles to failure, etc.). In certain applications, however, the user may wish to impose a non-zero lower-bound xmin. This is useful, for example, if we wish to exclude lower values as non-physical, or due to a fundamentally different probability distribution. We have found this useful, for example, in modelling some edgewise bending loads on a turbine blade. In this case, we seek to exclude small, non-damaging loads produced by a different mechanism: low amplitude (turbulence induced) cycles superimposed on marked gravity-driven bending moment ranges. This case is illustrated further in the example of Chapter 2.

## **1.3 calmom Input and Output**

The subroutine calmom estimates the first four statistical moments  $r^{(i)}$ ,  $i=1...4$ , from an input data set. It can thus serve as a preprocessor to **fitting.** 

The **calmom** argument list is:

```
subroutine calmom(xmom,data,ndata,nrmax,xmin,itype)
```
The input to **calmom** are the following:

- **0 data:** array containing the data for which the mornents are to be calculated.
- **0** ndata: number of data points in array data.
- **0 nrmax:** dimension size **of** array **data** (should be consistent, with that, used in calling program).
- **0 xmin:** threshold value **of** the physical variable, as used in **fitting** (see description of **xmin** in section **1.2** and the example problem in Chapter 2).
- **0 itype:** index used to define the parent, distribution used by **fitting**

**itype** = **1:** Gaussian distribution  $itype = 2$ : Gumbel distribution  $itype = 3$ : Weibull distribution

The sample data input via the array **data,** can be arranged in any order and does not need to be sorted in increasing magnitude as shown in the example input of Table 2.1. Also, calmom screens the array data removing any values that are below the threshold **xmin.** 

On output the array xmom contains the sample moments of the data, as defined in section 1.2. These can then be used directly as input to the routine **fitting**. The theoretical background for **calmom** is dcscribetl in Section **4.3.** 

# **1.4 The Driver Program**

**A** single driwr program is used to demonstrate the use of suhroutincs **fitting** and **calmom** for two examples.

In general, the source code is distributed in three separate files:

**calmom.for:** The **calmom** subroutine to estimate moments from an input data set.

- **fitting.for:** The **fitting** subroutine, to use these moments to estimate the entire distribution function of  $X$ .
- **driver.for:** A separate driver program that calls these routines (listing in Appendix **A).**

This driver program is included to help speed the reader's understanding and implementation of **fitting.** The example shown here can thus be run without creating any additional source code. One needs merely to compile and link the three source codes listed above, and execute with the input files provided.

Of course, prospective users are encouraged to modify the driver program according to their needs. Toward that end, it is hoped that **driver. for** can provide a useful template. For those users who prefer to learn by example, we recommend reading the source code of driver. for as a useful starting point.

**Analysis Steps.** As implemented in driver. for, the analysis proceeds in the following steps:

- 1. Read control data: **itype, xmin, iflag,** and the array **cdf** or **x** used as input to **fitting.**
- 2. Read input data: the array **data** used as input. to **calmom,** which calculates the necessary moment input for **fitting.**
- **3.** Call **calmom** to estimate moments.
- **4.** Call **fitting** to estirnate the corresponding full distribution function.
- 5. Write results.

These steps are clearly delineated in comments contained within the source code of **driver.** 

**File Architecture.** In the current coding of the driver (Appendix A), two input files are expected:

**driver.in:** Input file containing control data read in step 1 above.

**driver.dat:** Input file containing physical data read in step 2 above.

Together with the three source code files, we are distributing input files for two examples: (1) **weibull** . **in, weibull** . **dat;** and **(2) gumbel** . **in: gumbel** . **dat.** The user

should note that to implement one of these examples, the input files \* . **in** and \* . dat (\*='weibull' or 'gumbel') should be copied to **driver. in** and **driver.** dat before executing. The corresponding output file, **driver.** out, should then agree with the file **\*.out** that has been distributed.

The examples described in Chapters 2 and **3** provide tables that identify more clearly the contents of the files **driver. in** and **driver. dat.** 

## Chapter **2**

# Fatigue Load Modelling: **A** Generalized Weibull Example

This chapter describes the first example, which relates to fatigue load modelling. The next chapter describes an alternate application to extreme wave height modelling.

### **2.1** Wind Turbine Loads Example

This example concerns the edgewise bending moments shown in figure 1.1 of Chapter 1 (Coleman, 1989). We consider here 8913 values of  $X=$  bending moment range [kipft], as found by rainflow counting (Fuchs and Stephens, 1980). The data are stored in the file weibull.dat. Table 2.1 gives a partial listing of these values. For the sake of clarity they are input in increasing ordcr; however, this is not required by the program.

**A** scparate analysis of these data (Winterstcin and Lange, 1994) has shown that bending moment ranges below 9 kip-ft do not contribute to the total fatigue damage given by this data set. Since the application for the load model is a fatigue analysis of the HAWT blade, we choose to fit the model above a lower threshold  $xmin=9$  [kip-ft]. Note that only 4819 ranges are above this threshold.

This threshold is set in the first line of the input file weibull. in. Table 2.2 lists this file. The first line also contains the values if  $\text{lag}=1$  and itype=3. The value iflag=l indicates that values of **x** are to follow on the subsequent lines in the file, and the program is to calculate corresponding cdf values. The value itype=3 tells the fitting routine to select Weibull as the parent distribution. The remaining lines list the actual **x** values requested, which arc the same as in column 1 of Table 1.1.

Output. The driver produces a single output file, driver. out, which we have stored here as weibull. out. Table **2.3** lists weibull. out for our example. The

| number i:<br>Line       | Data $x_i$ [kip-ft]: |
|-------------------------|----------------------|
| $\mathbf 1$             | 0.0190               |
| $\overline{\mathbf{c}}$ | 0.0190               |
| $\overline{3}$          | 0.0190               |
|                         |                      |
|                         |                      |
|                         |                      |
| 4092                    | 8.9810               |
| 4093                    | 8.9820               |
| 4094                    | 8.9820               |
| 4095                    | 9.0010               |
| 4096                    | 9.0010               |
| 4097                    | 9.0010               |
|                         |                      |
|                         |                      |
|                         |                      |
| 8911                    | 18.0420              |
| 8912                    | 18.9290              |
| 8913                    | 20.4990              |

Table 2.1: Abridged listing of edgewise moment ranges **[kip-ft]** from **weibull** .dat. File contains column 2 data only; line numbers are inserted here for clarity.

| 9.00  | $13$ ; xmin=lower threshold; if lag=1 to get CDF for GIVEN X; ITYPE=3 TO FIT GENERALIZED WEIBULL |
|-------|--------------------------------------------------------------------------------------------------|
| 9.25  |                                                                                                  |
| 9.50  |                                                                                                  |
| 9.75  |                                                                                                  |
| 10.00 |                                                                                                  |
| 10.25 |                                                                                                  |
| 10.50 |                                                                                                  |
| 10.75 |                                                                                                  |
| 11.00 |                                                                                                  |
| 12.00 |                                                                                                  |
| 13.00 |                                                                                                  |
| 14.00 |                                                                                                  |
| 15.00 |                                                                                                  |

Table 2.2: Listing of input file, **weibull** . **in,** with control data for driver program.

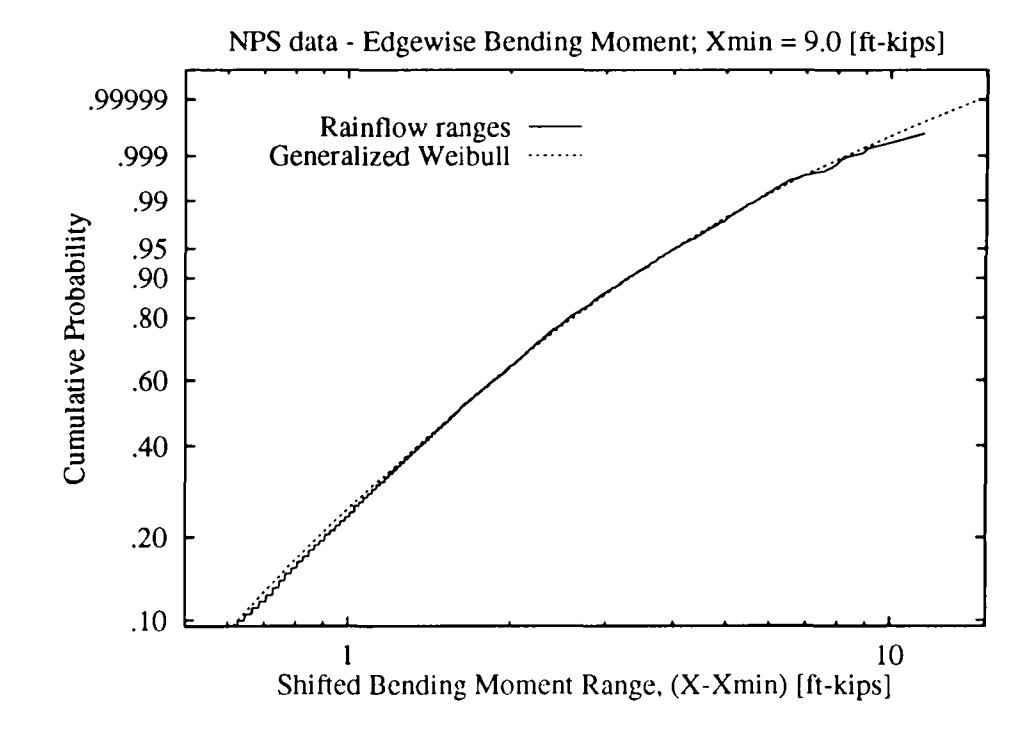

Figure 2.1: Generalized Weibull Distribution for Fatigue Loads-4819 Data.

fractile results reported by fitting are precisely those given in Chapter 1 (Table 1.1). Note also that the output confirms that 1819 data points have been found above the input lower threshold of  $x=9$ . It also reports the first four moments from these data, as estimated by **calmom,** that are used as input to fitting. Finally, the model predicts the first 10 absolute moments,  $E[X^n]$ . Note that these are consistent with the first four moments found for the data. For example,  $E[X^1]=1.831$ , the mean value  $\mu_x$ , while  $E[X^2]=\sigma_X^2+\mu_X^2$ , or  $1.154^2+1.831^2=4.685$ . Similarly, the predicted third and fourth moments can be shown to be consistent with those estimated from the data. The main virtue of the routine, of course, is that it **secks** to predict still higher moments more accurately—through introduction of a smooth distribution model than would be possible from the data alone.

Figure 2.1 compares the fitted distribution function  $F(x)$  with the data. (These results have been obtained by running the fitting routine over a larger range of *x* values than shown in the example.) Results are shown on "Weibull probability scale," on which the parent Weibull model appears as a straight line. It appears that the generalized Weibull model reflects the curvature of the data shown on this scale, particularly in the upper tail of interest (which is most heavily weighted by the third and fourth moments).

Lower Threshold Value: 9.000 Number of Data Processed: 4819 \*\* MOMENT RESULTS \*\* Mean: 1.831 Standard Deviation: 1.154 Skewness: 1.552 Kurtosis: 7.449 \*\* FRACTILE RESULTS (FITTING) \*\* **X:** CDF : 9.250 9.500 9.750 10.000 10.250 10.500 10.750 11 .ooo 12.000 13.000 14.000 15.000 0.004 0.058 0.146 0.251 0.360 0.465 0.561 0.645 0.862 0.949 0.981 0.993 \*\* PREDICTED MOMENTS (FITTING) \*\* **N: E[X\*\*N]** : 1.000 0.183E+01 2.000 0.469E+O1 3.000 0.159E+02 4.000 0.688E+02 5.000 0.377E+03 6.000 0.259E+04 7.000 0.221E+05 8.000 0.234E+06

9.000 0.302E+07 10.000 0.472E+08

Table **2.3:** Listing of output file, weibull .out, produced by driver program.

| 9.00  | $0.3$ ; XMIN=LOWER THRESHOLD; IFLAG=0 TO GET X FOR GIVEN CDF; ITYPE=3 TO FIT GENERALIZED WEIBULL |
|-------|--------------------------------------------------------------------------------------------------|
| 0.10  |                                                                                                  |
| 0.20  |                                                                                                  |
| 0.30  |                                                                                                  |
| 0.40  |                                                                                                  |
| 0.50  |                                                                                                  |
| 0.60  |                                                                                                  |
| 0.70  |                                                                                                  |
| 0.80  |                                                                                                  |
| 0.90  |                                                                                                  |
| 0.99  |                                                                                                  |
| 0.999 |                                                                                                  |

Table **2.4:** Listing of input file for **iflag=O** option.

# **2.2 Alternate Usage of fitting**

Finally, we illustrate the **if lag=O** option **of fitting.** For example, if the **weibull** . **in**  content is modified as shown in Table **2.4,** Table **2.5** shows the corresponding output. The data file **weibull. dat** remains the same, and hence all moment results are unchanged. The only difference is that in this case, the distribution fractiles **x** have been evaluated at the requested probability levels given in the input file **driver. in**  (Table **2.4).** For example, as noted in Chapter 1, the median value of *X* (with 50% chance of being exceeded) is found to be 10.589. The values of bending moment that are not exceeded 99% and 99.9% of the time were also determined.

- Lower Threshold Value: 9.000 Number of Data Processed: 4819 \*\* MOMENT RESULTS \*\* Mean: 1.831 Standard Deviation: 1.154 Skewness: 1.552 Kurtosis: 7.449 \*\* FRACTILE RESULTS (FITTING) \*\* X: CDF: 9.627 9.882 10.114 10.345 10.589 10.861 11.188 11.620 12.324 14.664 17.255 0.100 0.200 0.300 0.400 0.500 0.600 0.700 0.800 0.900 0.990 0.999 \*\* PREDICTED MOMENTS (FITTING) \*\*  $N: E[X**N]:$ 1.000 0.183E+Ol 2.000 0.469E+01 3.000 0.159E+02 4.000 0.688E+02 5.000 0.377E+03 6.000 0.259E+04 7.000 0.221E+05
	- 8.000 0.234E+06 9.000 0.302E+07
		- 10.000 0.472E+08

Table 2.5: Listing of output file, generated from iflag=O input file given in Table **2.4.** 

## **Chapter 3**

# **Extreme Values: A Generalized Gumbel Example**

This chapter illustrates the use of the **fitting** routine to fit a generalized Gumbel distribution to extreme values. The driver program used for this demonstration is described in Chapter 1. This driver program reads the relevant input data for this example and passes them to the calmom and **fitting** routines to construct the generalized Gumbel distribution.

This example concerns the significant wave height  $H_s$  in a Southern North Sea location, for which 19 years of hindcast data are available (Danish Hydraulic Institute, 1989). For each of these 19 years, a single storm event has been identified with maximum significant wave height *II,* (i.e. the extreme values). This value ranges from  $H_s = 6.92$ m (1972/1973) to 9.66m (1981/1982). A sorted list of all 19 values is reported in Table **3.1.** 

This chapter has two sections. The first section deals with the generalized Gumbel model for the significant wave height data. The second section compares the three different generalized distribution models for the same data set.

Finally, it should be noted that a generalized Gumbel model has previously been fit to this data set (Winterstein and Haver, 1991). The results shown here are an improvement in two senses: (1) **fitting** permits greater accuracy to be achieved in matching moments; and (2) **fitting** includes an inverse cubic transformation, which is particularly important in refiecting the narrower-than-Gumbel tails similar to the data in Table 3.1.

| Line number i:   | Data $H_{si}$ [m]: |
|------------------|--------------------|
| 1                | 9.66               |
| $\boldsymbol{2}$ | 9.44               |
| 3                | 9.18               |
| $\overline{4}$   | 9.17               |
| $\overline{5}$   | 8.85               |
| $6\phantom{.0}$  | 8.79               |
| $\overline{7}$   | 8.60               |
| 8                | 8.58               |
| 9                | 8.54               |
| 10               | 8.49               |
| 11               | 8.09               |
| 12               | 8.08               |
| 13               | 8.06               |
| 14               | 7.47               |
| 15               | 7.42               |
| 16               | 7.41               |
| 17               | 7.31               |
| 18               | 7.16               |
| 19               | 6.92               |

Table 3.1: Listing of annual significant wave height [m] from **gumbel .dat.** File contains column 2 data only; line numbers are inserted here for clarity.

# **3.1** Generalized Gumbel Results

The annual significant wave height data consists of 19 values listed in Table **3.1.** The data are stored in the file **gumbel.dat.** For the sake of clarity they are input in decreasing order; however, this is not required by the program.

The control data are stored in **gumbel.in.** Table 3.2 lists this file. The first line of this file contains three values. The first value is **xmin=0.0,** which sets the lower threshold value. Note, however, that this is not used in this case of Gumbel distribution since there is no cutoff value. This threshold value is used when generalized Weibull distribution is fit to the data *(see* Chapter 2). The second argument, iflag=l, indicates that **x** values are to follow in the file and the program will calculate corresponding **cdf** values. The third argument, **itype=2,** indicates that a generalized Gumbel distribution is to be fit to the data in file **gumbel. dat.** The remaining lines list the actual **x** values requested.

Output. Table 3.3 lists the corresponding output file **gumbel .out** for this example. It also reports the first four moments from these data, as estimated by **calmom,** 

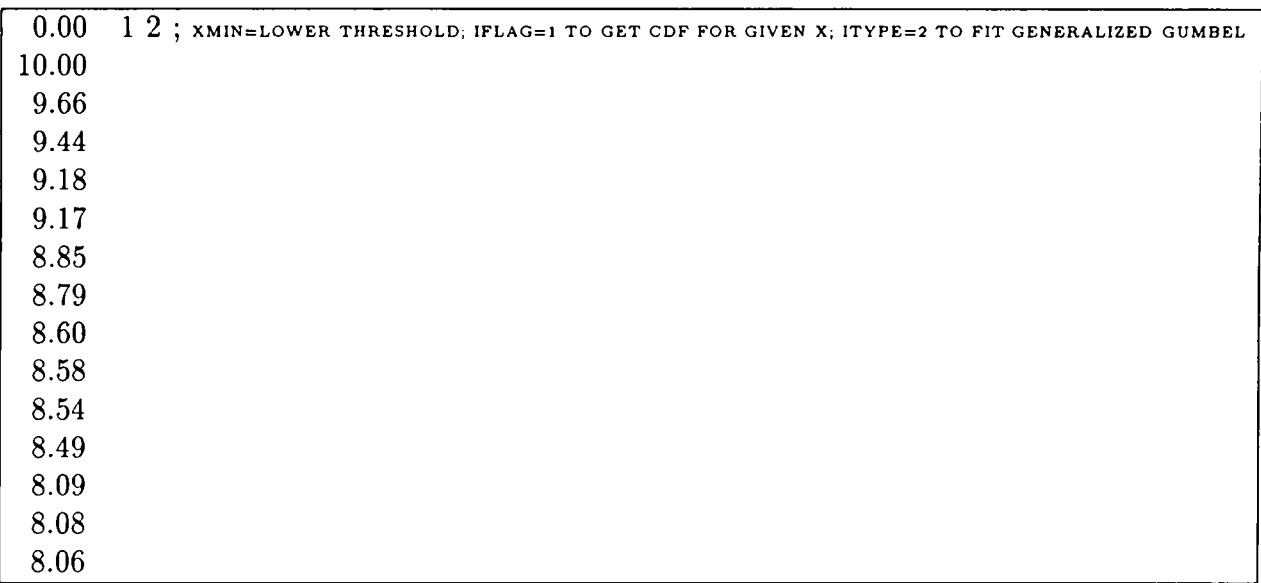

Table **3.2:** Listing of input file, **gumbel. in,** with control data for driver program.

which are used as input to **fitting.** Finally, the model predicts the first **10** absolute moments,  $E[X^n]$ . Note that these are consistent with the first four moments found for the data. For example,  $E[X^1] = 8.275$ , the mean value  $\mu_x$ , while  $E[X^2] = \sigma_X^2 + \mu_X^2$ , or  $.819^2 + 8.275^2 = 69.1$ . Similarly, the predicted third and fourth moments can be shown consistent with those estimated from the data.

**As** discussed in Chapter **2,** note that to use the input files **gumbel** . **in** and **gumbel** . **dat**  with the driver program they must be copied to the files **driver. in** and **driver. dat**  respectively. The output, written to **driver .out,** should then be comparable to **gumbel** . **out.** 

In order to generate a smooth plot of the generalized Gumbel distribution, an input file similar to **driver. in** with a greater number of input values to compute corresponding CDF values was used. This distribution is plotted in Figure **3.1** along with the observed data values. It appears to capture fairly well the systematic curvature of the data on the Gumbel probability scale used.

# **3.2 Comparison of Three Generalized Distributions for Wave Height**

Because we deal here with annual extreme values, the Gumbel distribution is the natural choice of parent distribution. We may ask, however, what effect is achieved if

```
Number of Data Processed: 19 
      ** MOMENT RESULTS ** 
                     Mean: 8.275
      Standard Deviation: 0.819 
                 Skewness: -0.053
                 Kurtosis: 1.905 
   ** FRACTILE RESULTS (FITTING) ** 
                     X: CDF : 
                    10.000 
                     9.660 
                     9.440 
                     9.180 
                     9.170 
                     8.850 
                     8.790 
                     8.600 
                     8.580 
                     8.540 
                     8.490 
                     8.090 
                     8.080 
                     8.060 
                                0.998 
                                0.978 
                                0.937 
                                0.846 
                                0.842 
                                0.690 
                                0.662 
                                0.580 
                                0.572 
                                0.557 
                                0.539 
                                0.427 
                                0.424 
                                0.419 
  ** PREDICTED MOMENTS (FITTING) ** 
                     N: E[X**N]:1.000 0.827E+Ol 
                     2.000 0.691E+02 
                     3.000 0.583E+03 
                     4.000 0.496E+04 
                     5.000 0.426E+05 
                     6.000 0.369E+06 
                     7.000 0.322E+07 
                     8.000 0.282E+08
```
Table **3.3:** Listing of output file, gumbel .out, produced by driver program.

9.000 0.250E+09 10.000 0.222E+10

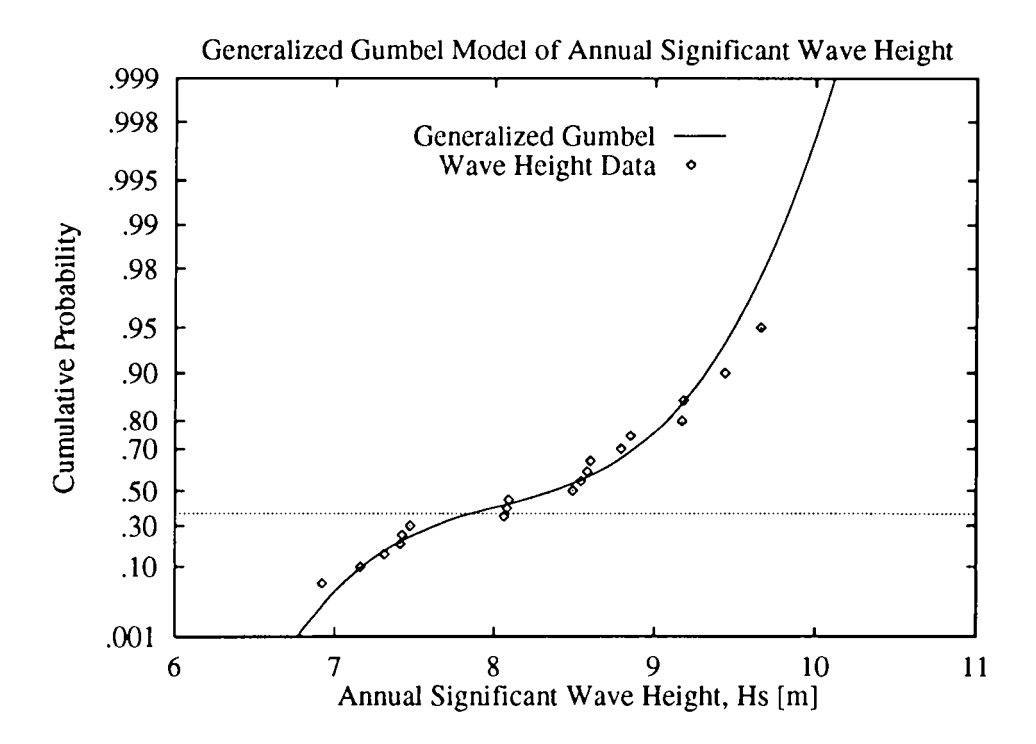

Figure 3.1: Generalized Gumbel Distribution for Annual Extreme Wave Height-19 Data.

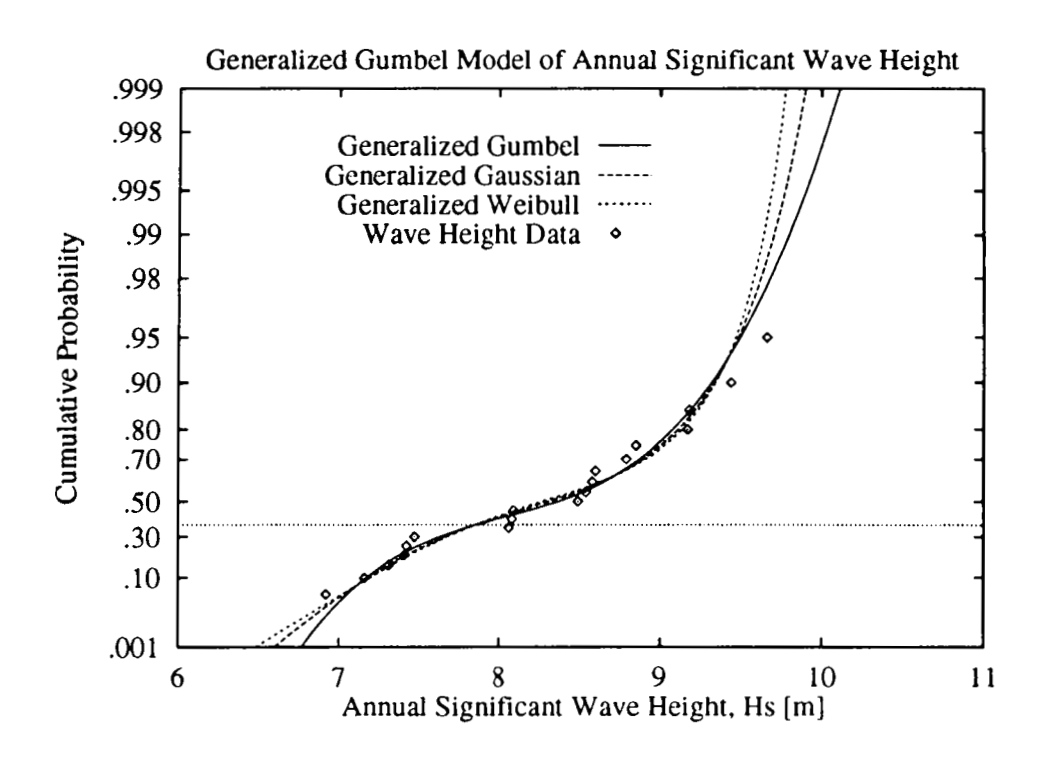

Figure 3.2: Comparison of Generalized Gaussian, Gumbel, and Weibull Distributions for Annual Extreme Wave Height.

a different choice of parent distribution is selected. This is investigated in this section.

We again use the same data set as listed in Table 3.1. Thus the input data file is same as driver.dat of Section 3.1. However, the control input file driver.in is varied so that itype is either 1, 2, or **3.** These three different values of itype give three generalized distributions: generalized Gaussian (itype = l), generalized Gumbel (itype = 2), and generalized Weibull (itype = 3).

The three distribution are shown in Figure 3.2. The figure shows wave height results up to the 1000-year fractile, i.e. for which  $p=.999$  and hence  $-\ln(-\ln(p))=6.9$ . The pattern of variation follows that of the underlying parent distributions: the Weibull has the narrowest upper tail and hence predicts the lowest extreme values, while the Gumbel predicts the largest. Most notably, however, all three parent distributions predict quite similar wave heights over this domain of interest.

This suggests that knowledge of four moments is sufficient to control the tail behavior of interest. This apparent robustness of the four-moment description is encouraging, particularly in cases where the optimal parent distribution is not obvious. Of course this conclusion may be problem-dependent; the user is encouraged to vary the choice of itype for the problem at hand.

## **Chapter 4**

# **Technical Background and Additional Details**

## **4.1 Mot ivat ion**

The **fitting** routine has been developed to modify standard, commonly used distributions to better match observed tail behavior. In particular, cubic distortions of these standard "parent" distributions are sought to match the first four moments of the data. We may then ask why precisely *four* moments are used to fit the probability distribution of  $X$ —and not two, three, five, ten, etc. Conventional models are of lower order, requiring only one or two moments. The problem is that a number of plausible models, with very different tail behavior and hence fatigue reliability, can be fit to the same first two moments. This scatter in reliability estimates is said to be produced by *model uncertainty.* This is prevalent in low-order, one- or two-moment models. (Note that many common fatigue load models include only one parameter; e.g., the Rayleigh and exponential models.)

To avoid this model uncertainty, which is difficult to quantify, one is led to try to preserve higher moments as well. This will help to discriminate between various models, and hence reduce model uncertainty. The benefit does not come without cost, however: higher moments are more sensitive to rare extreme outcomes, and hence are more difficult to estimate from a limited data set. This is known as *statistical uncertainty,* which reflects the limitations of our data set.

Thus, our search for an "optimal" model reflects an attempt at balance between model and statistical uncertainties. Practical experience (e.g., Winterstein, 1988) suggests that four moments are often sufficient to define upper distribution tails over the range of interest. This experience motivates the generalized models developed here. It is again supported by the results of Section **3.2,** in which extreme wave heights are insensitive to the choice of parent distribution, once four moments have been specified.

# **4.2 Underlying Methodology** : **fitting**

The **fitting** routine begins with a theoretical, 2-parameter "parent" distribution. In the current implementation, the user may choose Gaussian, Gumbel, or Weibull parent distributions. Denoting this parent variable as *U,* **fitting** then models the physical random variable *X* through a cubic transformation of *Cl:* 

$$
X = c_0 + c_1 U + c_2 U^2 + c_3 U^3 \tag{4.1}
$$

The optimizer adjusts the coefficients  $c_n$  through an iterative scheme until the difference between the requested skewness,  $\alpha_3$ , and kurtosis,  $\alpha_4$ , (see xmom(3) and xmom(4), section 1.2) and those of the generalized model in Eq. 4.1  $(\alpha_{3X}$  and  $\alpha_{4X})$  are minimized.

The optimizer also restricts the coefficients so that Eq. **4.1** remains monotonically increasing, producing a well-behaved model that only mildly modifies the underlying parent distribution. This leads, for example, to requiring  $c_3 \geq 0$  so that X in Eq. 4.1 continues to grow as *U* becomes large. This in turn makes it difficult to model cases with tails that are narrower than those of the parent distribution. In particular, it is difficult to use Eq. **4.1,** with positive *cg,* to model situations in which the desired kurtosis,  $\alpha_4$ , is less than that of the parent variable,  $\alpha_4 \nu$ . In this case fitting inverts the model, seeking to fit a model analogous to Eq. **4.1** in which the roles of X and *U* are interchanged. (In this view, one seeks to expand the distribution tail of the *actual* variable X to produce a parent variable  $U$ , so that  $c_3$  becomes positive.)

Note that this switching between two dual models, based on the size of  $\alpha_4$ , occurs automatically within **fitting** and should be of no consequence to the user. Adding such a dual model, however, has has been found to greatly increase modelling flexibility for small kurtosis cases. These have been found to arise both in extreme and fatigue loading applications.

Finally, in whichever form the model is defined, the coefficients  $c_n$  are chosen to minimize the error  $\epsilon$ , defined as

$$
\epsilon = \sqrt{(\alpha_3 - \alpha_3 x)^2 + (\alpha_4 - \alpha_4 x)^2} \tag{4.2}
$$

The speed of executing **fitting** is governed largely by the speed of this optimization; i.e., by the amount of effort (trial  $c_n$  values) needed to achieve an acceptably small tolerance,  $\epsilon_{tol}$ . The driver program sets  $\epsilon_{tol} = 01$  for the examples shown. The user can vary this tolerance, with the resulting change in computation time to be expected.

## **4.3 Underlying** Methodology: calmom

To motivate the need for this routine, we must consider a brief background in statistical moment estimation. If we seek to estimate the ordinary mean value  $E[X]=\mu$  from data  $X_1... X_n$ , a natural estimate is the simple average value  $\overline{X} = \sum_{i=1}^n X_i/n$ . Similarly, the k-th order "ordinary" moment,  $E[X^k]$ , is naturally estimated by the corresponding average  $\sum_{i=1}^{n} X_i^k/n$ .

The difficulties arise when we instead seek, as in many applications, to estimate not ordinary but *central* moments; i.e., of the form  $\mu_k = E[(X - \mu)^k]$  for  $k=2, 3, 4...$ (Note that fitting input stops at  $k=4$ :  $\sigma_x=\mu_2^{1/2}$ ,  $\alpha_3=\mu_3/\mu_2^{1.5}$ , and  $\alpha_4=\mu_4/\mu_2^2$ .)

The problem here lies in its circular aspect: we must first estimate the unknown first moment  $\mu$  before seeking to estimate  $\mu_k = E[(X - \mu)^k]$ . And, if we use the same data set for both purposes, we typically find too-low estimates of  $\mu_2$ ,  $\mu_3$ ,  $\mu_4$ , etc. because our  $\mu$  value is artificially tuned to best match the mean of the observations. Those exposed to a standard statistics course will best recognize this phenomenon when estimating the variance  $\mu_2$ : to inflate the sample variance to account for this bias, the sum of squared deviations is divided by  $n-1$  rather than n.

While unbiased estimates of the higher moments  $\mu_3$ ,  $\mu_4$ , ... are less familiar, they are available in the statistical literature (Fisher, 1928):

$$
\mu = \overline{X} = \frac{1}{n} \sum_{i=1}^{n} X_i
$$
\n(4.3)

$$
\mu_2 = \frac{n}{n-1} m_2 \tag{4.4}
$$

$$
\mu_3 = \frac{n^2}{(n-1)(n-2)} m_3 \tag{4.5}
$$

$$
\mu_4 - 3\mu_2^2 = \frac{n^2}{(n-1)(n-2)(n-3)}[(n+1)m_4 - 3(n-1)m_2^2]
$$
(4.6)

in terms of the sample central moment  $m_k = \sum_{i=1}^n (X_i - \overline{X})^k/n$ . Eq. 4.4 is the conventional result for the sample variance.

Remaining Bias. Finally, the routine calmom uses these results to estimate the quantities  $\sigma_x$  by  $\mu_2^{0.5}$ ,  $\alpha_3$  by  $\mu_3/(\mu_2^{1.5})$ , and  $\alpha_4$  by  $\mu_4/(\mu_2^2)$ . Because these vary nonlinearly with  $\mu_n$ , they may still contain some bias although the  $\mu_n$  estimates do not.

For example, if we fit a Gumbel model to the 19 wave height data from Chapter 3, the true skewness and kurtosis values are 1.14 and 5.40. However, simulating 10000 data sets of size  $n=19$  and running each through calmom, we find on average the skewness 0.79 and kurtosis 3.S9 (Winterstcin and Haver, 1991).

To address this problem, the fitting routine has an automatic check for remaining bias through simulation. This is why ndata is given as an input parameter. After fitting constructs a distribution with moments from the input array xmom, many similar data sets (of size ndata) are simulated from this distribution. If the moments

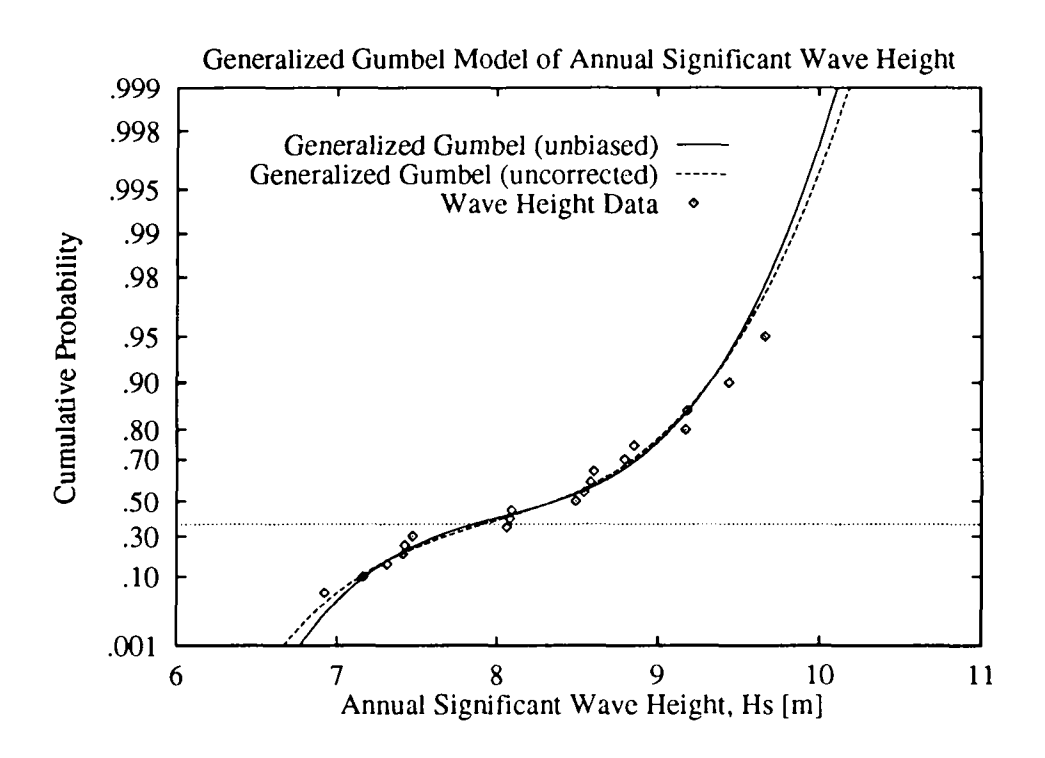

Figure 4.1: Effect of Ignoring Bias: Wave Height Example.

predicted from **calmom** differ appreciably on average from the input values, new theoretical estimates of the moments are constructed. This estimation-simulation loop is continued iteratively until satisfactory convergence is found.

Note that the **fitting** routine does not perform this simulation if its input parameter  $ndata$   $>$  100. This value can be hard-wired if the user wishes to bypass this option. Figure 4.1 shows the effect of enabling this "unbiased" option (the default) and disabling it (using "raw" moments from **calmom** directly) for the generalized Gumbel model produced for the example given in Chapter **3.** There is relatively little difference found in these cases. Larger effects may be found for cases of (1) fewer data and/or (2) distributions with broader tails.

## **4.4 Notes on Usage**

The **fitting** routine has limiting conditions that users should note. When these conditions are encountered, appropriate error messages are written to the output file/device corresponding to the input logical unit number **ioout.** This section explains the meaning of these messages and discusses other details regarding **fitting**  usage.

### **4.4.1 Errors in Matching Moments**

Note that in most practical cases, the coefficients  $c_n$  in Eq. 4.1 can be chosen so that the error  $\epsilon$ , as given in Eq. 4.2, falls within the user-defined tolerance limit  $\epsilon_{tol}$ . In rare cases the minimized error exceeds  $\epsilon_{tol}$ . In these cases fitting writes an error message indicating the magnitude of **c,** the error norm of the skewness and kurtosis in **Eq.** 4.2.

### **4.4.2 Lower Tail Limiting Values**

Lower tail limiting values are only a problem when the parent distribution is Weibull. In this case the variable *I/* in **Eq.** 4.1 has Weibull distribution, and hence a minimum value of 0. Because **Eq.** 4.1 is monotonic, the corresponding smallest possible value of the physical variable X is  $c_0$ . This physical lower limit  $c_0$  can be either greater or less than zero, since the optimized Weibull model in **Eq. 4.1** will not in general have its x intercept at exactly zero.

This may lead to situations that seem anomalous. If the lower limit *G,* is negative, for example, **fitting** may estimate negative values of *X* for probabilities near zero. Conversely, if the lowest possible value *G,* is positive, an input *X* value below *G,* cannot occur and **fitting** will return a zero cumulative probability (CDF=O). When **xmin**  is not zero the situation is entirely analogous:  $c_0$  may be greater or less than  $xmin$ .

In practice we believe this to be a minor issue for the following reasons:

- **0** The routine **fitting** is intended for applications where large *X* values (upper distribution tails) are crucial. This is the motivation for preserving higher moments. Its accuracy at the lower end of the distribution may not be of great concern.
- *<sup>0</sup>*If we wish to preserve a positive range of values, one can easily introduce a transformation to the data. For example, apply **fitting** not to the physical variable X but rather  $Y=\ln(X)$ , based on the first four moments of Y. Then the reverse transformation  $X=exp(Y)$  will still be positive.
- **0** The routine **fitting** is intended for applications where the true distribution is not too different than a Weibull model would predict. In such cases we may expect the nonlinear terms (proportional to  $c_0$ ,  $c_2$ , and  $c_3$ ) in Eq. 4.1 to be relatively small on average relative to the linear term. Thus, compared to the range of likely variation of  $X$  values,  $c_0$  may seem to lie rather "close" to zero.

# **References**

Ang, A., and W. Tang, 1975, *Probability Concepts in Engineering Planning and Design, Volume I Basic Principles,* John Wiley and Sons, Inc.

Benjamin, J.R., and C.A. Corncll, 1970, *Probability, Statistics, and Decision for Civil Engineers,* McGraw-Hill Book Co.

Coleman, C., and B. McNiff, 1989, *Final Report: Dynamic Response Testing of the Northwind 100 Wind Turbine,* Subcontractor Report, SERI Cooperative Research Agreement No. DE-FC02-86CH10311, Solar Energy Research Institute, Golden, CO, **4OPP.** 

Danish Hydraulic Institute, 1989, *Environmental Design Conditions and Design Procedures for Oflshore Structures,* Copenhagen.

Fisher, R.A., 1928, "Moments and Product Moments of Sampling Distributions," *Proceedings of the London Mathematical Society,* Vol. **30,** pp. 199-238.

Fuchs, H., and R. Stephens, 1980, *Metal Fatigue in Engineering,* John Wiley and Sons, Inc.

Veers, P.S., C.H. Lange, S.R. Winterstein, and **'T.A.** Wilson, 1994, *Users Manual for FAROW: A Computer Analysis of the Fatigue and Reliability of Wind Turbine Components,* SAND94-2460, Sandia National Laboratories, Albuquerque, New Mexico.

Winterstein, S. R. 1988, "Nonlinear Vibration Models for Extremes and Fatigue," *Journal of Engineering Mechanics, Vol. 114, No. 10, October, 1988.* 

Winterstein, S. R., and S. Haver, 1991, "Statistical Uncertainties in Wave Heights and Combined Loads on Offshore Structures," 9th International Symposium on Off*shore Mechanics and Arctic Engineering,* Houston, Texas, ASME.

Winterstein, S.R., and C.H. Lange, 1994, "Load Models for Fatigue Reliability from Limited Data," *Wind Energy* - *1994,* ASME.

# **Appendix A**

# **Driver Source Code Listing**

```
\mathbf C\mathsf{C}THIS PROGRAM DEMONSTRATES THE USE OF THE SUBROUTINES
\overline{C}\overline{C}CALMOM ... CALCULATES FOUR MOMENTS OF A GIVEN INPUT DATA SET
         FITTING... USES THESE
                                                  FIT A GENERALIZED
\overline{C}MOMENTS
                                             TO T
                      (GAUSSIAN, GUMBEL, WEIBULL) DISTRIBUTION FUNCTION
\overline{C}\overline{C}\overline{C}INPUT FILES:
                      DRIVER.DAT... INPUT DATA USED TO ESTIMATE MOMENTS
                      DRIVER.IN... CONTROL DATA USED IN CALLING FITTING
\overline{C}\overline{C}(NOTE: SAMPLE EXAMPLE FILES *. DAT AND *. IN SHOULD
\overline{C}BE COPIED TO DRIVER.DAT AND DRIVER.IN
\overline{C}BEFORE
\mathsf CEXECUTING)
\mathsf{C}C
    OUTPUT FILE:
                     DRIVER.OUT
\mathbf{C}\overline{c}COMPILE AND LINK DRIVER, CALMOM, AND FITTING
    USAGE:
\overline{C}PROGRAM DRIVER
IMPLICIT REAL*8 (A-H, 0-Z)
     PARAMETER ( NDMAX = 20000 , NXMAX = 2000 )
     DIMENSION DATA(NDMAX), CDF(NXMAX), X(NXMAX), XMOM(4), PMOM(10)
\mathbf CC - - - - - - -----------------------OPEN FILES FOR INPUT AND OUTPUT
     IODAT = 10IOIN = 11IOOUT = 12OPEN( IODAT, FILE='driver.dat')
```

```
OPEN( IOIN, FILE='driver.in')
     OPEN(IOOUT, FILE='driver.out')
\overline{c}C-C 
          XMIN LOWER THRESHOLD DATA VALUE USED IN THE ANALYSIS 
C 
          IFLAG INPUT/OUTPUT FLAG:
C 
                            IFLAC = O.....FINDS X FOR INPUT CDF VALUES 
C 
                            IFLAC = l.....FINDS CDF FOR INPUT X VALUES 
C 
\mathcal{C}ITYPE CONTROL VARIABLE TO CHOOSE THE GENERALIZED 
                      DISTRIBUTION TYPE 
C 
                    ITYPE = 1 : FIT GENERALIZED GAUSSIAN DISTRIBUTION
C 
                    ITYPE = 2 :FIT GENERALIZED GUMBEL DISTRIBUTION 
C 
                    ITYPE = 3 :FIT GENERALIZED WEIBULL DISTRIBUTION 
C 
          X (NXMAX) LEVELS OF X AT WHICH DISTRIBUTION IS REPORTED 
C 
          CDF(NXMAX) CDF VALUES (NON-EXCEEDENCE PROBABILITIES) FOR 
\mathsf{C}^-EACH X LEVEL 
\mathsf{C}^-NXMAX MAXIMUM NUMBER OF X OR CDF VALUES REQUESTED 
\mathsf{C}^-NX ACTUAL NUMBER OF X OR CDF VALUES REQUESTED 
\mathcal{C}C 
     READ(IOIN,*) XMIN,IFLAG,ITYPE 
     IF (ITYPE .NE. 3) XMIN = O.dO 
     IF (IFLAG. EQ. 0) THEN 
          DO 10 IX = 1, NXMAX
  10 READ(IOIN,*,ERR=30,END=30) CDF(1X) 
                                           READ CDF VALUES IF IFLAG=O 
C 
     ELSE 
          DO 20 IX = 1.NXMAX
  20 READ(IOIN,*,ERR=30,END=30) X(1X) 
                                           READ X VALUES IF IFLAG=l 
C 
     ENDIF 
  30 NX = IX - 1C 
               C--------------
\mathbf{C}DATA(NDMAX) ARRAY OF INPUT DATA FOR WHICH MOMENTS ARE FOUND 
\mathbf{C}NDMAX MAXIMUM NUMBER OF INPUT DATA PERMISSIBLE 
C 
         NDATA ACTUAL NUMBER OF INPUT DATA 
C 
C 
     NDATA=O 
  40 
READ(IODAT,*,ERR=50,END=50) X1 
     NDATA=NDATA+l 
     DATA ( ND ATA) =X 1 GO TO 40
```
50 CONTINUE  $\mathcal{C}$  $\mathbf C$ C XMOM **(4)** ARRAY OF FOUR MOMENTS COMPUTED FROM DATA:  $C$   $XMOM(1) = MEAN$ C XMOM(2) = STANDARD DEVIATION C XMOM(3) = SKEWNESS C XMOM(4) = KURTOSIS  $\overline{C}$ CALL **CALMOM(XMOM,DATA,NDATA,NDMAX,XMIN,ITYPE)**  C c----------------------------------------------------------- WRITE OUTPUT  $\mathbf{C}$ IF (ITYPE .EQ. **3)** THEN WRITE(IOOUT, 900) ' Lower Threshold Value:', XMIN ENDIF WRITE(IOOUT, \* ) ' Number of Data Processed:', NDATA WRITE(IOOUT,  $*$ ) ''  $WRITE(100UT, *)$  \*\* MOMENT RESULTS \*\*' WRITE(IOOUT,  $*$ ) ' ' WRITE(IOOUT, 900) ' Mean: ', XMOM(1) WRITE(IOOUT, 900) ' Standard Deviation:', XMOM(2) WRITE(IOOUT,900) ' Skewness:', XMOM(3) WRITE(IOOUT, 900) ' Kurtosis:', XMOM(4) WRITE(IOOUT,  $*$ ) '' C c--------------------- CALL FITTING TO ESTIMATE X FOR GIVEN CDF (IFLAG=O) C OR CDF FOR GIVEN X (IFLAG=1) C C ETOL ERROR TOLERANCE IN MATCHING OBSERVED MOMENTS C ... HERE WE ACCEPT 0.01 ERROR---USER CAN ALTER C C PMOM( **10)** ARRAY OF PREDICTED ABSOLUTE MOMENTS FROM MODEL C PMOM(I) = PREDICTED AVERAGE OF  $X**N$ ,  $N=1$ ..10 C  $ETOL = .01D0$ CALL FITTING(ITYPE, XMOM, NDATA, XMIN, X, CDF, NX, PMOM, IFLAG, IOOUT, ETOL)  $\mathcal{C}$ OUTPUT  $\mathbf C$ WRITE(IOOUT, \* ) ' \*\* FRACTILE RESULTS (FITTING) \*\*' WRITE(IOOUT,  $*$ ) '' WRITE(IOOUT,  $*$  )  $'$  $X:$  CDF: WRITE(IOOUT,  $*$ ) ''

```
DO 60 IX = 1 , NX 
 60 WRITE(IOOUT,~OI) X(IX),CDF(IX) 
   WRITE(IOOUT, * 
   WRITE(IOOUT, * ) ** PREDICTED MOMENTS (FITTING) **' 
   WRITE(IOOUT, * ) ' ' 
   WRITE(IOOUT, * ) ' N: E[X**N] : '
   WRITE(IOOUT, * ) 
         DO 70 IX = 1 , 10
70 WRITE(IOOUT,902) REAL(IX),PMOM(IX) 
900 FORMAT(A26, F10.3) 
901 FORMAT(16X,2F10.3) 
902 FORMAT(16X, F10.3,E10.3) 
   STOP 
   END
```
**C** 

**C** 

#### DISTRIBUTION:

R. E. Akins Washington & Lcc University P.O. Box **735**  Lexington, VA **21450** 

H. Ashlcy Dcpt. of Acronautics and Stanford University Stanford, CA **94305**  Astronautics Mechanical Engr.

E. Ausman Polarconsort Alaska 1503 W. 33rd Avenue Suite **3** 10 Anchoragc, AK **99530** 

B. Bcll FloWind Corporation **990** A Strcct Suite 300 San Rafacl, CA **91901** 

K. Bcrgcy University of Oklahoma Aero Engineering Dcpartmcnt Norman, OK **73069** 

J. R. Birk Electric Powcr Research Institute **3412** Hillview Avcnuc Palo Alto. CA **94304** 

C. P. Butterfield NREL **16 17** Cole Boulcvard Golden, CO **8040 1** 

G. Bywaters New World Powcr Tcchnology Ccnter Bos **659**  Morctown,VT **05660-0659** 

R. N. **Clark**  USDA Agricultural Research Service P.O. Drawcr 10 Bushland. TX **790 12** 

C. Colcman Northern Powcr Systems Box **659**  Moretown, VT **05660** 

E. A. DcMeo Electric Powcr Research Institutc **34 12** Hillvicw Avenue Palo Alto, CA **94301** 

0. Dyes Wind/Hydro/Occan Div. U.S. Department of Energy 1000 Independcncc Avenue, SW Washington, DC **20585** 

A. **J.** Eggers, Jr. **RANN,** Inc. **260** Shcridan Ave., Suite **413**  Palo Alto. CA **91306** 

D. M. Eggleston DME Engineering P.O. Box **5907**  Midland, TX **79701-5907** 

P. R. Goldman Wind/Hydro/Occan Division U.S. Department of Energy 1000 Indcpendcncc Avcnue Washington. DC **20585** 

I. J. Graham Dept. of Mechanical Engineering Southern University P.O. Box **9145**  Baton Rouge, LA **70813-9145** 

G. Gregorck Acronautical & Astronautical Ohio State University **2300** West Case Road Columbus, OH **43220**  Dept.

C. Hanscn University of Utah Departmcnt of Mechanical Engineering Salt Lake City, UT **84 1 12** 

R. Heffernan Kcnetech Windpower, Inc. 6952 Preston Avenue Livermore, CA 94550

L. Hclling Librarian National Atomic Museum Albuquerque, NM 87 185

T. Hillesland Pacific Gas and Electric Co. 3400 Crow Canyon Road San Ramon. CA 94583

E. N. Hinrichscn Power Tcchnologics, Inc. P.O. Box 1058 Schenectady, *NY* 12301-1058

S. Hock Wind Energy Program NREL 1617 Cole Boulevard Golden, CO 80101

W. E. HolIey Kenetech Windpower 6952 Preston Avenue Livermore, CA 91550

M. A. Ilyan Pacific Gas and Elcctric Co. 3400 Crow Canyon Road San Ramon, CA 94583

B. J. Im McGillim Research 4903 Wagonwhccl Way El Sobrante, CA 94803

K. Jackson Dynamic Design 123 C Street Davis, CA 95616

0. Krauss Division of Engineering Research Michigan State University East Lansing, MI 48825

C. Lange Civil Engineering Dept. Stanford University Stanford, CA 94305

G. G. Lcigh New Mcsico Engineering Research Institute Campus P.O. Box 25 Albuqucrque, NM 87 13 1

A. Liniecki Mechanical Engineering Department San Jose State University One Washington Square San Jose. CA 95 192-0087

R. R. Loose. Dircctor Wind/Hydro/Ocean Division U.S. Department of Energy 1000 Indcpendencc Ave., SW Washington, DC 20585

R. Lynctte AWT/RLA 425 Pontius Avcnue North Suitc 150 Scattle, WA 98109

D. Malcolm **AWT/RLA** 425 Pontius Avcnue North Suite 150 Scattle. WA 98109

J. F. Mandell Montana State University 302 Cableigh Hall Bozeman, MT 59717

R. N. Meroney Dept. of Civil Engineering Colorado Statc University Fort Collins, CO 80521

P. Migliore NREL 16 **17** Cole Boulevard Golden, CO 80401

A. Mikhail Zond Systems, Inc. 13000 Jameson Road P.O. Box 1910 Tchachapi, CA 93561

S. Miller 162636 **NE** 19th Place Bcllcvue. WA 98008-2552 R. H. Monroe Gougeon Brothers 100 Patterson Avenue Bay City, MI 48706

D. Morrison New Mexico Engineering Research Institute Campus P.O. Box 25 Albuquerque, NM 87 13 1

W. Musial NREL 1617 Cole Boulevard Golden, CO 8040 1

NWTC Library NREL **16** 17 Cole Boulevard Golden, CO 8040 **1** 

V. Nelson Department of Physics West Texas State University P.O. Box 248 Canyon, TX 79016

G. Nix NREL 16 17 Cole Boulevard Golden. CO 8040 1

J. W. Oler Mechanical Engineering Dcpt. Texas Tech University P.O. Box 4289 Lubbock, TX 79409

R. Osgood NREL 1617 Cole Boulevard Golden, CO 8040 1

M. Papadakis Aero Engineering Department Wichita State University Wichita, KS 67260-0014

C. Paquette The American Wind Energy Association 122 C Street NW Fourth Floor Washington, DC 20002

R. G. Rajagopalan Aerospace Engineering Department Iowa State University 404 Town Engineering Bldg. Amcs. IA 5001 **1** 

R. L. Scheffler Southern California Edison Research and Development Dept Room 497 P.O. Box 800 Rosemead, CA 91770

L. Schienbein Battclle-Pacific Northwest Laboratory P.O. **Box** 999 Richland, WA 99352

T. Schweizcr Princeton Economic Research, lnc. 1700 Rockville Pike Suite *550*  Rockville, MD 20852

J. Sladky, Jr. Kinetics Group, Inc. P.O. Box 1071 Mercer Island, WA 98010

M. Snyder Aero Engineering Department Wichita State University Wichita, KS 67208

L. H. Soderholm Agricultural Engineering Room 2 13 Iowa State University Ames, IA 50010

K. Starcher AEI West Texas State University P.O. Box 248 Canyon, TX 79016

W. J. Stecley Pacific Gas and Electric Co 3400 Crow Canyon Road San Ramon, CA 94583

F. S. Stoddard Dynamic Design-Atlantic Office P.O. Bos 1373 Amherst, MA 01004

W. V. Thompson 4 10 Ericwood Court Manteca, CA 95336

R. W. Thresher NREL 1617 Colc Boulevard Golden, CO 80401

K. J. Touryan NREL 16 17 Colc Boulevard Golden. CO 8040 1

W. A. Vachon W. A. Vachon & Associates P.O. Box 149 Manchester, MA 01944

B. Vick USDA, Agricultural Research Service P.O. Drawer 10 Bushland, TX 79012

V. Wallace FloWind Corporation 990 A Street, Suite 300 San Rafael, CA 94901

L. Wendell Battelle-Pacific Northwest Laboratory P.O. Box 999 Richland, WA 99352

W. Wcntz Aero Engineering Department Wichita Statc University Wichita, KS 67208

R. E. Wilson Mechanical Engineering Dept. Oregon State University Corvallis, OR 9733 1

S. R. Wintcrstein Civil Engineering Department Stanford University Stanford, CA 94305

B. Wolff Rcncwablc Energy Program Manager Conservation and Renewable Encrgy System 69 **18** NE Fourth Plain Boulevard Suitc B Vancouver. WA 9866 1

M. Zuteck MDZ Consulting 931 Grove Street Kemah, TX 77565

S. Schuck Renewable Technology Pacific Powcr P.O. Box 5257 GPO Sydney, New South Walcs 200 1 AUSTRALIA

V. Lacey Indal Technologies, Inc. 3570 Hawkestone Road Mississauga, Ontario L5C 2V8 CANADA

A. Lancville Faculty of Applied Science University of Sherbrooke Sherbrooke, Quebec J1K 2R1 CANADA

B. Masse Institut de Recherche d'Hydro-Quebec 1800, Montcc Stc-Julic Varennes, Quebec J3X 1S1 CANADA

**1.** Paraschivoiu Dcpt. of Mechanical Engineering Ecole Polytechnique CP 6079 Succursalc A Montreal, Quebec H3C 3A7 CANADA

R. Rangi Manager, Wind Tcchnology Dcpt. of Energy, Mincs and Resources 580 Booth 7th Floor Ottawa, Ontario **K1A 0E4** CANADA

P. Vittecoq Faculty of Applied Sciencc University of Sherbrooke Sherbrooke, Quebec JlK 2R1 CANADA

T. Watson Canadian Standards Association 178 Resdale Boulevard Rcxdale, Ontario M9W 1R3 CANADA

P. H. Madsen Riso National Laboratory Postbox 49 DK-4000 Roskilde DENMARK

T. F. Pedersen **Riso** National Laboratory Postbox 49 DK-4000 Roskildc DENMARK

M. Pederscn Technical University of Denmark Fluid Mechanics Dept. Building **404**  Lundtoftevej 100 DK 2800 Lyngby DENMARK

H. Petersen **Riso National Laboratory Postbos** 49 DK-4000 Roskilde DENMARK

A. F. Abdel Azim El-Sayed Dept. of Mechanical Design & Zagazig University 3 El-lais Strcct Zeitun Cairo 11321 EGYPT Powcr Engineering

M. Anderson Renewable Energy Systems, Ltd. Eaton Court, Maylands Avenuc Hemel Hempstead Herts *HP2* 7DR ENGLAND

M. P. Ansell School of Material Science University of Bath Claverton Down Bath BA27AY Avon ENGLAND

A. D. Garrad Garrad Hasson 9-11 Saint Stephen Street Bristol BSl 1EE ENGLAND

D. I. Page Energy Technology Support Unit B 156.7 Hanvell Laboratory Oxfordshire, OX11 ORA ENGLAND

D. Sharpe Dcpt. of Aeronautical Engineering Quccn Mary College Mile End Road London, El 4NS ENGLAND

D. Taylor Alternative Energy Group Walton Hall Open University Milton Keynes MK7 6AA ENGLAND

P. W. Bach Netherlands Energy Research Foundation, ECN P.O. Bos 1 NL-1755 ZG Petten THE NETHERLANDS

J. Beurskens Programme Manager for Renewable Energies Netherlands Energy Research Foundation ECN Westerduinweg 3 P.O. Bos **<sup>1</sup>** 1755 ZG Petten **(NH)**  THE NETHERLANDS

0. de Vries National Aerospace Laboratory Anthony Fokkenveg 2 Amsterdam 10 17 THE NETHERLANDS

J. B. Dragt Institute for Wind Energy Faculty of Civil Engineering **Dclft** University of Tcchnology Stevinwcg **1**  2628 CN Delft THE NETHERLANDS

R. A. Galbraith Dcpt. of Aerospace Engineering James Watt Building University of Glasgow Glasgow G 12 *8QG*  **SCOTLAND** 

M. G. Rcal, President Alpha Real Ag Feldeggstrasse 89 CH 8008 Zurich SWITZERLAND

M.S. 0167 J. C. Clausen, 12630 M.S. 0437 E. D. Recdy, 1562 M.S. 0439 C. R. Dohrmann, 1434 M.S. 0439 D. W. Lobitz, 1434 M.S. 0439 D. R. Martinez, 1434 M.S. 0443 **1.** G. Arguello, 1561 M.S. 0443 M.S. 0557 M.S. 0557 M.S. 0557 M.S. 0557 M.S. 0557 M.S. 0615 M.S. 0615 M.S. 0708 H. M. Dodd, 6214 (50) M.S. 0708 M.S. 0708 M.S. 0708 M.S. 0708 M.S. 0708 M.S. 0708 M.S. 0708 M.S. 0708 M.S. 0833 M.S. 0836 M.S. 0836 M.S. 0100 M.S. 0619 M.S. 0899 M.S. **9018**  H. S. Morgan, 156 **<sup>1</sup>** T. J. Baca, 2741 T. G. Carne, 2741 B. Hansche, 2741 G. H. James **Ill,** 2741 J. P. Lauffer, 2741 A. Beattie, 2752 W. Shurtleff, 2752 T. D. Ashwill, 6214 D. E. Berg, 6214 **D.** P. Bunvinklc, 6214 M. A. Rumsey, 6214 L. L. Schlutcr, 6214 H. J. Sutherland, 62 14 P. S. Vcers, 6214 T. A. Wilson, 6214 J. H. Strickland, 1552 G. F. Homicz, 15 16 W. Wolfc, 1516 Document Processing, 7613-2 (2) For DOE/OSTI Technical Publications, 126 13 Technical Library, 13414 **(5)**  Central Technical Files, 8523-2